# Package 'miWQS'

January 21, 2021

<span id="page-0-0"></span>Type Package

Title Multiple Imputation Using Weighted Quantile Sum Regression

Version 0.4.2

Maintainer Paul M. Hargarten <hargartenp@vcu.edu>

**Depends**  $R$  ( $>= 3.5.0$ ), methods, parallel, stats, utils

- **Imports** coda ( $>= 0.19-2$ ), condMVNorm ( $>= 2015.2-1$ ), ggplot2 ( $>=$ 3.1.0), glm2 ( $> = 1.2.1$ ), Hmisc ( $> = 4.1-1$ ), invgamma ( $> = 1.1$ ), MASS (>= 7.3-49), matrixNormal (>= 0.0.0), MCMCpack (>= 1.4-4), mvtnorm ( $>= 1.0-10$ ), purrr ( $>= 0.3.2$ ), rlist ( $>= 0.4.6.1$ ), Rsolnp ( $> = 1.16$ ), survival ( $> = 3.1-12$ ), tidyr ( $> = 1.0.0$ ), tmvmixnorm ( $>= 1.0.2$ ), tmvtnorm ( $>= 1.4-10$ ), truncnorm ( $>=$ 1.0-8)
- **Suggests** formatR, GGally ( $>= 1.4.0$ ), knitr ( $>= 1.23$ ), mice ( $>= 3.3.0$ ), norm, pander ( $>= 0.6.3$ ), rmarkdown ( $>= 1.13$ ), scales ( $>=$ 1.0.0), sessioninfo ( $>= 1.1.1$ ), spelling ( $>= 2.0$ ), test that ( $>= 1.1.1$ ) 2.0.1), wqs  $(>= 0.0.1)$
- **Description** The `miWOS` package handles the uncertainty due to below the detection limit in a correlated component mixture problem. Researchers want to determine if a set/mixture of continuous and correlated components/chemicals is associated with an outcome and if so, which components are important in that mixture. These components share a common outcome but are intervalcensored between zero and low thresholds, or detection limits, that may be different across the components. The `miWQS` package applies the multiple imputation (MI) procedure to the weighted quantile sum regression (WQS) methodology for continuous, binary, or count outcomes (Hargarten & Wheeler (2020) <doi:10.1016/j.envres.2020.109466>). The imputation models are: bootstrapping imputation (Lubin et.al (2004) <doi:10.1289/ehp.7199>), univariate Bayesian imputation (Hargarten & Wheeler (2020) <doi:10.1016/j.envres.2020.109466>), and multivariate Bayesian re-

gression imputation.

License GPL-3

Encoding UTF-8

LazyData TRUE

Language en-US

BugReports <https://github.com/phargarten2/miWQS/issues>

RoxygenNote 7.1.1

VignetteBuilder knitr

NeedsCompilation no

Author Paul M. Hargarten [aut, cre], David C. Wheeler [aut, rev, ths]

Repository CRAN

Date/Publication 2021-01-21 10:40:02 UTC

# R topics documented:

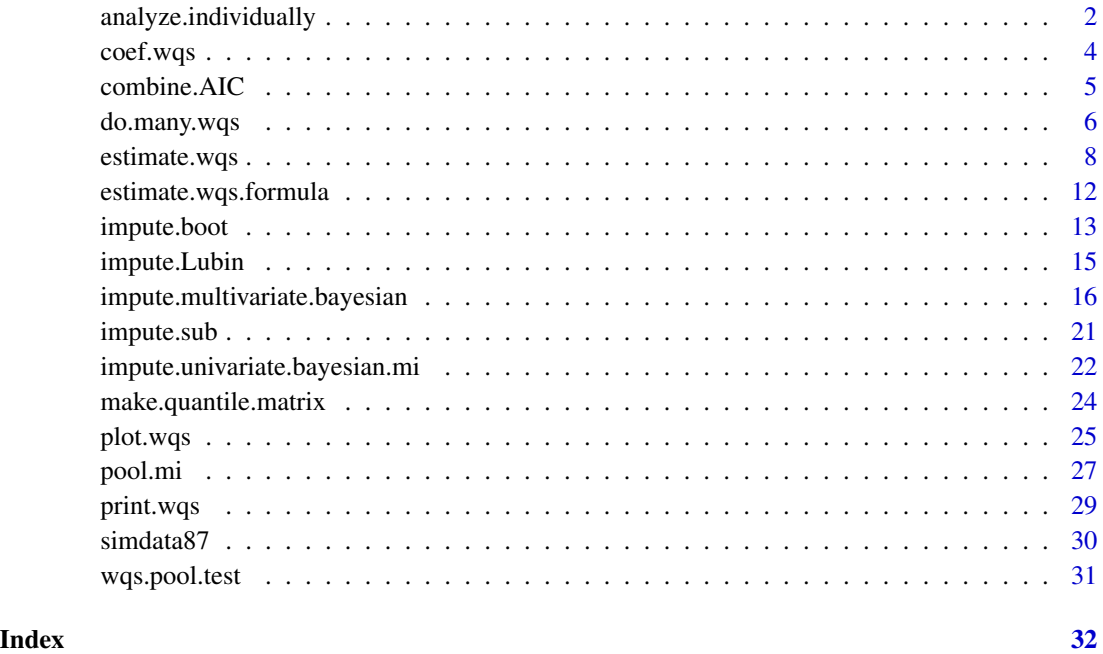

<span id="page-1-1"></span>analyze.individually *Performing Individual Chemical Analysis*

# Description

An accessory function for estimate.wqs(). Performs individual chemical analyses to determine the constraint for the overall mixture effect on the outcome  $(\beta_1)$  in WQS regression. After adjusting for any covariates, the outcome regresses on each chemical *individually*. Returns a data-frame of statistics from these analyses.

<span id="page-1-0"></span>

# <span id="page-2-0"></span>analyze.individually 3

#### Usage

```
analyze.individually(
  y,
  X,
  Z = NULL,
  family = c("gaussian", "binomial", "poisson"),
  offset = NULL\lambda
```
# **Arguments**

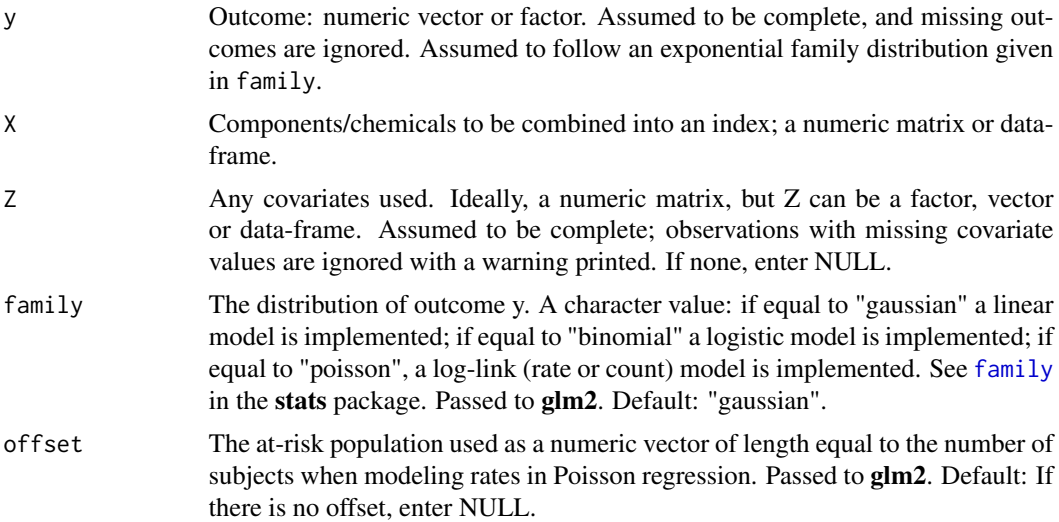

# Details

Individual chemical analyses with the outcome can be used to determine whether the mixture of chemicals is positively or negatively related to the outcome. The constraint whether the overall mixture effect,  $\beta_1$ , is positive or negative is controlled by b1.pos argument in [estimate.wqs](#page-7-1). The b1.pos argument is TRUE if the overall chemical mixture effect is positively related to the outcome; otherwise, it is negatively related to the outcome. For each analysis, the outcome is regressed on the log of the observed values for each chemical and any other covariates Z, if they exist. This was accomplished using [glm2](#page-0-0). We summarized the results by recording the chemical name, estimating the log chemical effect and its standard error on the outcome, and using the Akaike Information Criterion (AIC) to indicate model fit.

By looking at the output, one can decide whether the chemical mixture is positive or negative. Generally, if the sign of estimates is mainly positive, we would decide to make b1.pos in [estimate.wqs](#page-7-1) to be TRUE. This is just one approach to determine the direction of this constraint. Alternatively, one can conduct a WQS analysis for the positively related chemicals and another WQS analysis for the negatively related chemicals.

#### Value

A data-frame from statistics of individual chemical analyses is returned:

<span id="page-3-0"></span>4 coef.wqs

chemical.name name of the component estimate the estimate of log chemical effect Std.Error the standard error of log chemical effect AIC Model Fit. See stats:[:AIC](#page-0-0).

# See Also

Other wqs: [coef.wqs\(](#page-3-1)), [do.many.wqs\(](#page-5-1)), [estimate.wqs.formula\(](#page-11-1)), [estimate.wqs\(](#page-7-1)), [make.quantile.matrix\(](#page-23-1)), [plot.wqs\(](#page-24-1)), [print.wqs\(](#page-28-1))

#### Examples

```
# Binomial Example
data("simdata87")
analyze.individually(
  y = simdata87$y.scenario, X = simdata87$X.true, Z = simdata87$Z.sim,
  family = "binomial"
)
# The "Estimate" column contains the log_odds of each log of the
# chemical on the outcome. Most are positive, which indicates a possible
# positive relationship between mixture of chemicals and the outcome.
```
<span id="page-3-1"></span>

coef.wqs *Finding WQS Coefficients*

# Description

An accessor function that returns the coefficients from the validation WQS model, a wqs object.

# Usage

```
## S3 method for class 'wqs'
coef(object, ...)
```
#### Arguments

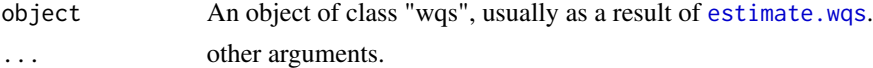

#### Details

In a wqs object, the *fit* element, a glm2 object, is extracted. See [glm2{](#page-0-0)glm2}.

#### See Also

#### [coef](#page-0-0)

```
Other wqs: analyze.individually(), do.many.wqs(), estimate.wqs.formula(), estimate.wqs(),
make.quantile.matrix(), plot.wqs(), print.wqs()
```
#### <span id="page-4-0"></span>combine. AIC 5

#### Examples

```
# Use simulated dataset and set seed for reproducibility.
data(simdata87)
set.seed(23456)
Wa <- estimate.wqs(
  y = simdata87$y.scenario, X = simdata87$X.true[, 1:3],
  B = 10, family = "binomial"
)
coef(Wa)
```
combine.AIC *Combining AICs*

#### Description

Combines individual AIC estimates of separate models to get a sense of overall model fit.

#### Usage

combine.AIC(AIC)

#### Arguments

AIC A vector of AICs to combine with length equal to the number of models completed (i.e. K).

#### Details

The WQS model fits using different completely observed datasets are combined in Stage 3 of multiple imputation. Similar to combining WQS parameter estimates, the mean of individual AIC estimates is taken as the central tendency estimate of WQS model fit. The standard deviation between individual AIC estimates indicates the difference in WQS model fits due to below the detection limit values.

A vector of AICs may be generated from [do.many.wqs](#page-5-1)().

#### Value

The overall fit of a model across all imputation models: the mean AIC +/- the standard error. Saved as a 1x1 character vector.

#### Warning

If AIC is a vector with one element, the AIC is returned as a character rounded to the nearest whole number with a warning printed that AIC cannot be combined.

#### See Also

pool.mi

#### Examples

```
# AICs from do.many.wqs() example are as follows.
bayes.AIC <- c(1295.380, 1295.669)
combine.AIC(bayes.AIC)
# One AIC
combine.AIC(1295.380)
```
<span id="page-5-1"></span>

do.many.wqs *Performing Many WQS Regressions*

# Description

Second Stage of Multiple Imputation: In order to analyze a complete imputed chemical array  $(X.$  imputed),  $n$  subjects by  $C_$  chemicals by  $K_$  imputations) via weighted quantile sum regression, do.many.wqs() repeatedly performs the same WQS analysis on each imputed dataset. It repeatedly executes the [estimate.wqs](#page-7-1)() function.

#### Usage

 $do.max.wqs(y, X.inputed, Z = NULL, ...)$ 

#### Arguments

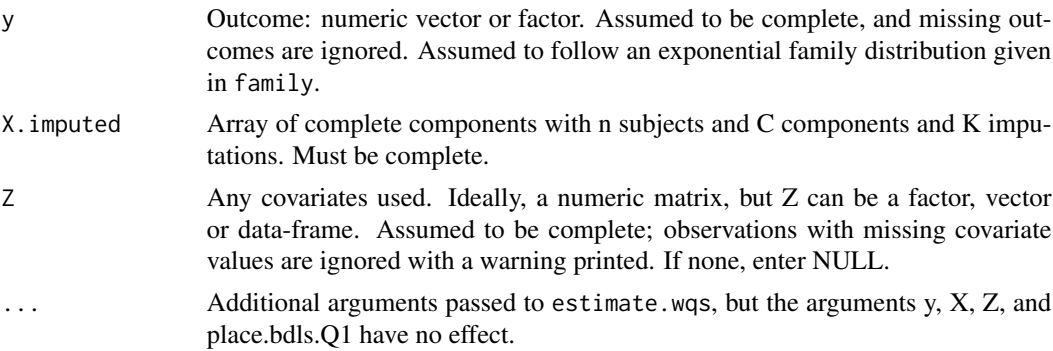

#### Value

Returns a list with elements that consist of matrix and list versions of estimate.wqs() output:

- call: the function call, processed by rlist.
- C: the number of chemicals in mixture, number of columns in X.
- n: the sample size.
- wqs.imputed.estimates: Array with rows  $=$  # of parameters, 2 columns  $=$  mean and standard deviation, and 3rd dimension  $= K$ .
- AIC: The overall fit of WQS models taken as the mean AIC and standard error across all imputation models. Saved as a character element. Calling wqs.fit allows us to see all models.

<span id="page-5-0"></span>

# <span id="page-6-0"></span>do.many.wqs 7

- train.index: Observations that are selected to train the data in the last WQS model.
- q.train: Vector of quantiles used in training data from the last WQS model
- train.comparison: A list of data-frames that compares the training and validation dataset for all WQS models.
- initial: Matrix with K columns that contains the initial values used for each WQS analysis.
- wqs.train.estimates: Data-frame with rows = B. Summarizes statistics from nonlinear regression in the training datasets of all analyses:

beta1 estimate using solnp

beta1\_glm, SE\_beta1, test\_stat, pvalue estimates of WQS parameter in model using glm2. convergence whether or not the samples have converged

weight estimates estimates of weight for each bootstrap.

imputed A number indicating the completed dataset used in WQS analysis.

• wqs.fit: A list (length  $= K$ ) of glm2 objects of the WOS model fit to validation data. These are all the WQS estimates for all analyses. See [glm2](#page-0-0).

#### Note

Note #1: We only impute the missing values of the components, X. Any missing data in the outcome and covariates are removed and ignored.

Note #2: No seed is set in this function. Because bootstraps and splitting is random, a seed should be set before every use.

Note #3: If there is one imputed dataset, use the [estimate.wqs](#page-7-1) function as do.many.wqs is not necessary.

#### See Also

```
Other wqs: analyze.individually(), coef.wqs(), estimate.wqs.formula(), estimate.wqs(),
make.quantile.matrix(), plot.wqs(), print.wqs()
```
# Examples

```
data("simdata87")
# Create 2 multiple imputed datasets using bootstrapping, but only use first 2 chemicals.
set.seed(23234)
l <- impute.boot(
 X = \text{simdata87$X.bdl[, 1:2], DL = \text{simdata87$DL[1:2],}Z = \text{simdata87$Z.sim[, 1], K = 2)
# Perform WQS regression on each imputed dataset
set.seed(50679)
bayes.wqs <- do.many.wqs(
 y = simdata87$y.scenario, X.imputed = l$X.imputed,
 Z = simdata87$Z.sim,
 B = 10, family = "binomial"
)
```
bayes.wqs\$wqs.imputed.estimates

<span id="page-7-0"></span># #' @importFrom scales ordinal

# <span id="page-7-1"></span>estimate.wqs *Weighted Quantile Sum (WQS) Regression*

# Description

Performs weighted quantile sum (WQS) regression model for continuous, binary, and count outcomes that was extended from [wqs.est](#page-0-0) (author: Czarnota) in the wqs package. By default, if there is any missing data, the missing data is assumed to be censored and placed in the first quantile. Accessory functions (print, coefficient, plot) also accompany each WQS object.

#### Usage

```
estimate.wqs(
 y,
 X,
  Z = NULL,proportion.train = 1L,
  n.quantiles = 4L,
 place.bdls.in.Q1 = if (anyNA(X)) TRUE else FALSE,
 B = 100L,
 b1.pos = TRUE,signal.fn = c("signal.none", "signal.converge.only", "signal.abs",
    "signal.test.stat"),
  family = c("gaussian", "binomial", "poisson"),
 offset = NULL,
  verbose = FALSE
\mathcal{L}
```
#### Arguments

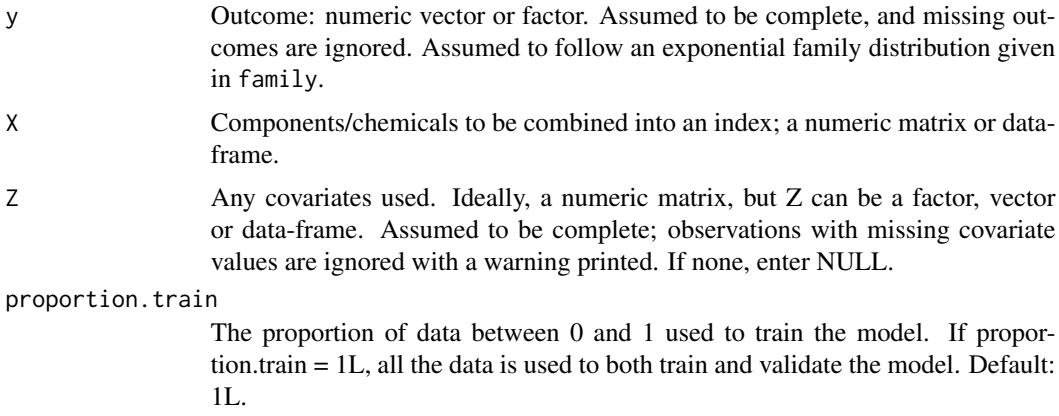

<span id="page-8-0"></span>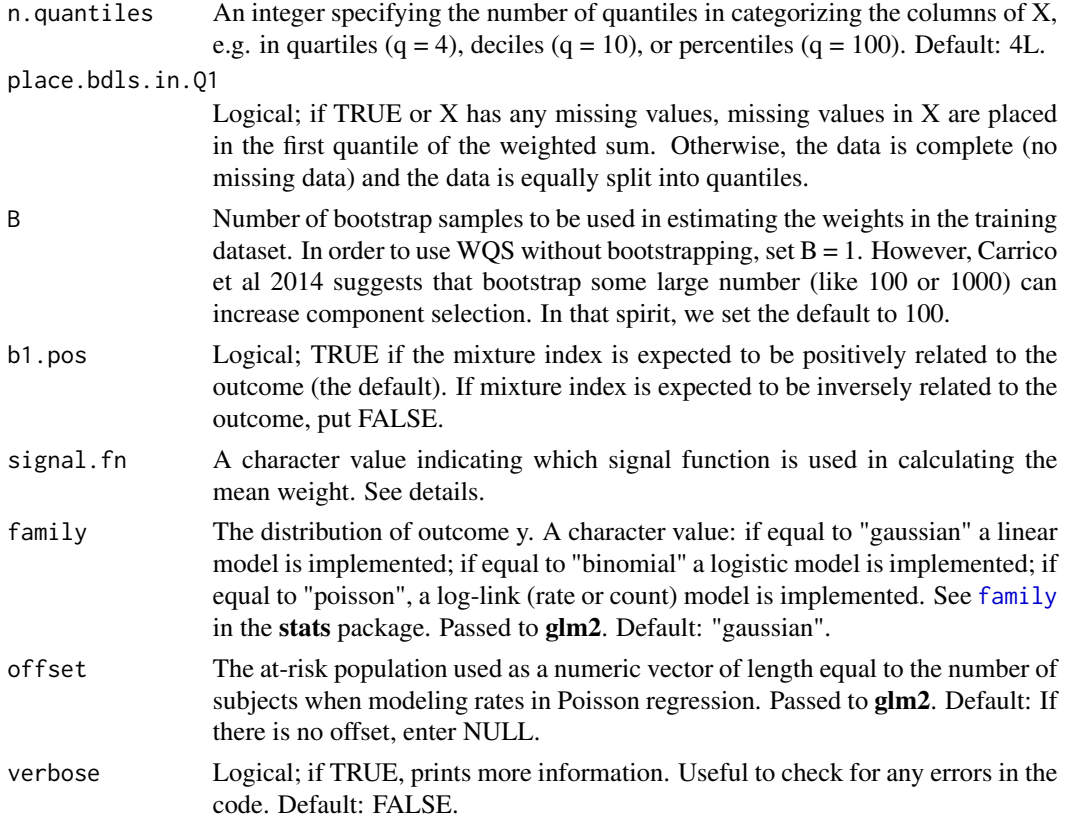

# Details

The [solnp](#page-0-0) algorithm, or a nonlinear optimization technique using augmented Lagrange method, is used to estimate the weights in the training set. If the log likelihood evaluated at the current parameters is too large (NaN), the log likelihood is reset to be 1e24. A data-frame with object name *train.estimates* that summarizes statistics from the nonlinear regression is returned; it consists of these columns:

beta1 estimate using solnp

beta1\_glm, SE\_beta1, test\_stat, pvalue estimates of WQS parameter in model using glm2.

convergence logical, if TRUE the solnp solver has converged. See [solnp](#page-0-0).

weight estimates estimates of weight for each bootstrap.

Signal functions allow the user to adjust what bootstraps are used in calculating the mean weight. Looking at a histogram of the overall mixture effect, which is an element after plotting a WQS object, may help you to choose a signal function. The *signal.fn* argument allows the user to choose between four signal functions:

signal.none Uses all bootstrap-estimated weights in calculating average weight.

signal.converge.only Uses the estimated weights for the bootstrap samples that converged.

signal.abs Applies more weight to the absolute value of test statistic for beta1, the overall mixture effect in the trained WQS model.

- <span id="page-9-0"></span>signal.test stat Applies more weight to the absolute value of test statistic for beta1, the overall mixture effect in the trained WQS model.
- This package uses the  $g/m2$  function in the  $g/m2$  package to fit the validation model.

The object is a member of the *"wqs"* class; accessory functions include coef(), print(), and plot(). See example 1 in the vignette for details.

#### Value

estimate.wqs returns an object of class "wqs". A list with the following items: (\*\* important)

- call The function call, processed by rlist.
- C The number of chemicals in mixture, number of columns in X.
- n The sample size.
- train.index Vector, The numerical indices selected to form the training dataset. Useful to do sideby-side comparisons.
- q.train Matrix of quantiles used in training data.
- q.valid Matrix of quantiles used in validation data.
- **train.comparison** Data-frame that compares the training and validation datasets to validate equivalence
- initial Vector: Initial values used in WQS.
- train.estimates Data-frame with rows = B. Summarizes statistics from nonlinear regression in training dataset. See details.
- processed.weights \*\* A C x 2 matrix, mean bootstrapped weights (and their standard errors) after filtering with the signal function (see signal.fn). Used to calculate the WQS index.
- WQS Vector of the weighted quantile sum estimate based on the processed weights.
- fit \*\* glm2 object of the WQS model fit using the validation data. See [glm2{](#page-0-0)glm2}.
- **boot.index** Matrix of bootstrap indices used in training dataset to estimate the weights. Its dimension is the length of training dataset with number of columns = B.

# Rate WQS Regression

Rates can be modelled using the offset. The *offset* argument of estimate.wqs() function is on the normal scale, so please do not take a logarithm. The objective function used to model the mean rate of the *ith* individual  $\lambda_i$  with the offset is:

$$
\lambda_i = offset * exp(\eta)
$$

, where  $\eta$  is the linear term of a regression.

#### Note

No seed is set in this function. Because bootstraps and splitting is random, a seed should be set before every use.

#### <span id="page-10-0"></span>estimate.wqs 11

#### References

Carrico, C., Gennings, C., Wheeler, D. C., & Factor-Litvak, P. (2014). Characterization of Weighted Quantile Sum Regression for Highly Correlated Data in a Risk Analysis Setting. Journal of Agricultural, Biological, and Environmental Statistics, 20(1), 100–120. https://doi.org/10.1007/s13253- 014-0180-3

Czarnota, J., Gennings, C., Colt, J. S., De Roos, A. J., Cerhan, J. R., Severson, R. K., . . . Wheeler, D. C. (2015). Analysis of Environmental Chemical Mixtures and Non-Hodgkin Lymphoma Risk in the NCI-SEER NHL Study. Environmental Health Perspectives, 123(10), 965–970. https://doi.org/10.1289/ehp.1408630

Czarnota, J., Gennings, C., & Wheeler, D. C. (2015). Assessment of Weighted Quantile Sum Regression for Modeling Chemical Mixtures and Cancer Risk. Cancer Informatics, 14, 159–171. https://doi.org/10.4137/CIN.S17295

#### See Also

Other wqs: [analyze.individually\(](#page-1-1)), [coef.wqs\(](#page-3-1)), [do.many.wqs\(](#page-5-1)), [estimate.wqs.formula\(](#page-11-1)), [make.quantile.matrix\(](#page-23-1)), [plot.wqs\(](#page-24-1)), [print.wqs\(](#page-28-1))

```
# Example 1: Binary outcome using the example simulated dataset in this package.
data(simdata87)
set.seed(23456)
W.bin4 <- estimate.wqs(
  y = simdata87$y.scenario, X = simdata87$X.true[, 1:9],
  B = 10, family = "binomial",
  verbose = TRUE
\lambdaW.bin4
# Example 2: Continuous outcome. Use WQSdata example from wqs package.
## Not run:
if (requireNamespace("wqs", quietly = TRUE)) {
  library(wqs)
  data(WQSdata)
  set.seed(23456)
  W \leq - wqs::wqs.est(WQSdata$y, WQSdata[, 1:9], B = 10)
  Wa \leq estimate.wqs (y = WQSdata$y, X = WQSdata[, 1:9], B = 10)
  Wa
} else {
  message("You need to install the package wqs for this example.")
}
## End(Not run)
## More examples are found 02_WQS_Examples.
## Also checked vs. Czarnota code, as well as thesis data, to verify results.
```
<span id="page-11-1"></span><span id="page-11-0"></span>estimate.wqs.formula *Formula for WQS Regression*

#### Description

A wrapper function for [estimate.wqs](#page-7-1) to use a formula instead.

#### Usage

estimate.wqs.formula(formula, data, chem\_mix, ..., verbose = FALSE)

#### Arguments

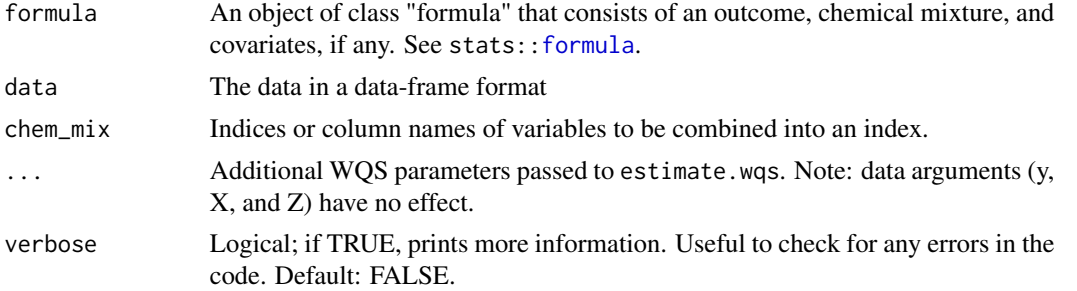

# See Also

Other wqs: [analyze.individually\(](#page-1-1)), [coef.wqs\(](#page-3-1)), [do.many.wqs\(](#page-5-1)), [estimate.wqs\(](#page-7-1)), [make.quantile.matrix\(](#page-23-1)), [plot.wqs\(](#page-24-1)), [print.wqs\(](#page-28-1))

```
# Example 1
set.seed(232)
test.data <- data.frame(x1 = rlnorm(100, 3, 1), x2 = rlnorm(100, 5, 1),
  z1 = rlnorm(100, 10, 3), z2 = rbinom(100, 1, 0.7),
  y = rnorm(100, 100, 15)
)
estimate.wqs.formula(y \sim ., data = test.data, chem_mix = c("x1", "x2"))
## Not run:
# Example 2: No covariates
estimate.wqs.formula(y \sim x1 + x2, data = test.data, chem_mix = 1:2)
# Example 3: NA in Z
test.data$z1[10] <- NA
estimate.wqs.formula(y \sim ., data = test.data, chem_mix = c("x1", "x2"))
# Example 4: NA in Z and y
test.data$y[1] <- NA
estimate.wqs.formula(y \sim ., data = test.data, chem_mix = c("x1", "x2"))
```
# <span id="page-12-0"></span>impute.boot 13

```
# Example 5: NA in Z, X, and y
test.data$x1[2] <- NA
estimate.wqs.formula(y \sim ., data = test.data, chem_mix = c("x1", "x2"),
  place.bdls.in.Q1 = TRUE
)
# due to time constraints
## End(Not run)
```
<span id="page-12-1"></span>

impute.boot *Bootstrapping Imputation for Many Chemicals*

# Description

If many chemicals have values below the detection limit, this function creates an imputed dataset using a bootstrap procedure as described in Lubin et al. 2004. It repeatedly invokes [impute.Lubin](#page-14-1)().

#### Usage

 $\text{impute}.\text{boot}(X, DL, Z = NULL, K = 5L, \text{verbose} = FALSE)$ 

## Arguments

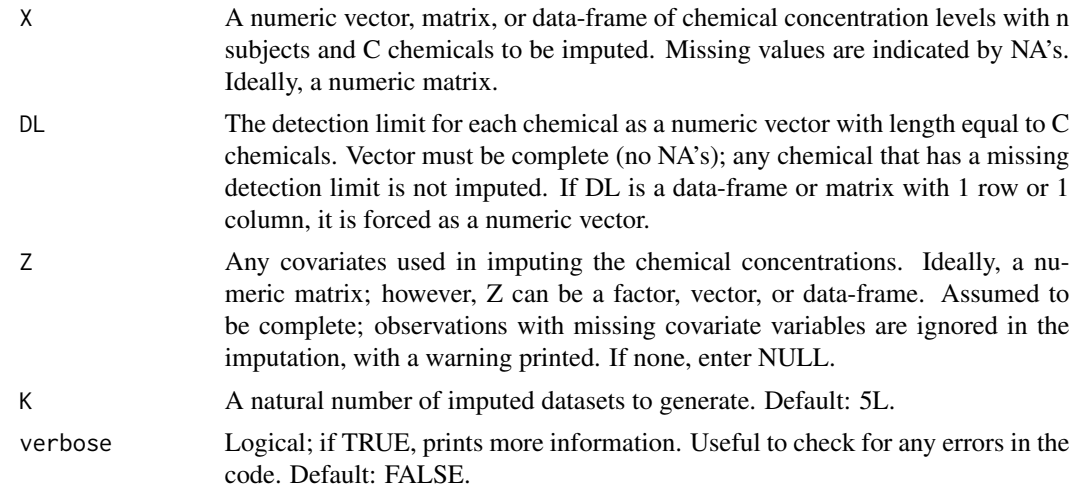

# Details

Lubin et al. (2004) evaluate several imputation approaches and show that a multiple imputation procedure using bootstrapping creates unbiased estimates and nominal confidence intervals unless the proportion of missing data is extreme. The authors coded the multiple imputation procedure in a SAS macro that is currently available. We converted the SAS macro into R code.

<span id="page-13-0"></span>The impute.Lubin() function imputes a single chemical with missing values. The distribution for the interval-censored data *chemcol* is assumed to be lognormal and censored between 0 and *DL*. After bootstrapping, the values BDL are imputed using the inverse transform method. In other words, generate  $u_i \sim Unif(0.0001, dlcol)$  and assign value  $F^{-1}(u)$  to  $x_i$  for  $i = 1, ...n_0$  subjects with chemical values BDL.

In order to impute a single chemical:

- 1. Input arguments.
- 2. Obtain bootstrap samples.
- 3. Generate weights vector.
- 4. Use [Surv](#page-0-0) function from Survival package to obtain survival object.
- 5. Use [survreg](#page-0-0) function from Survival package to obtain survival model.
- 6. Sample from lognormal distribution with beta and variance from survival model as the parameters to obtain upper and lower bounds.
- 7. Randomly generate value from uniform distribution between the previously obtained upper and lower bounds.
- 8. Sample from the lognormal distribution to obtain the imputed data value associated with the above uniform value.

impute.boot() repeatedly performs this procedure for all chemicals.

## Value

A list of:

X.imputed A number of subjects (n) x number of chemicals (c) x K array of imputed X values.

**bootstrap\_index** A n x K matrix of bootstrap indices selected for the imputation.

indicator.miss A check; the sum of imputed missing values above detection limit, which should be 0.

#### **Note**

Note #1: Code was adapted from Erin E. Donahue's original translation of the SAS macro developed from the paper.

Note #2: No seed is set. Please set seed so the same bootstraps are selected.

Note #3: If the length of the DL parameter is greater than the number of components, the smallest value is assumed to be a detection limit. A warning is printed to the screen.

#### References

Lubin, J. H., Colt, J. S., Camann, D., Davis, S., Cerhan, J. R., Severson, R. K., . . . Hartge, P. (2004). Epidemiologic Evaluation of Measurement Data in the Presence of Detection Limits. Environmental Health Perspectives, 112(17), 1691–1696. https://doi.org/10.1289/ehp.7199

# See Also

Other imputation: [impute.Lubin\(](#page-14-1)), [impute.multivariate.bayesian\(](#page-15-1)), [impute.sub\(](#page-20-1))

# <span id="page-14-0"></span>impute.Lubin 15

# Examples

```
data("simdata87")
# Impute using one covariate.
l <- impute.boot(X = simdata87$X.bdl, DL = simdata87$DL, Z = simdata87$Z.sim[, 1],
 K = 2, verbose = TRUE
\lambdaapply(l$X.imputed, 2:3, summary)
```
<span id="page-14-1"></span>

impute.Lubin *Lubin et al. 2004: Bootstrapping Imputation for One Chemical*

#### Description

Softly DEPRECATED. Use impute.boot instead.

For one chemical, this function creates an imputed dataset using a bootstrap procedure as described in Lubin et al. 2004.

# Usage

impute.Lubin(chemcol, dlcol, Z = NULL, K = 5L, verbose = FALSE)

# Arguments

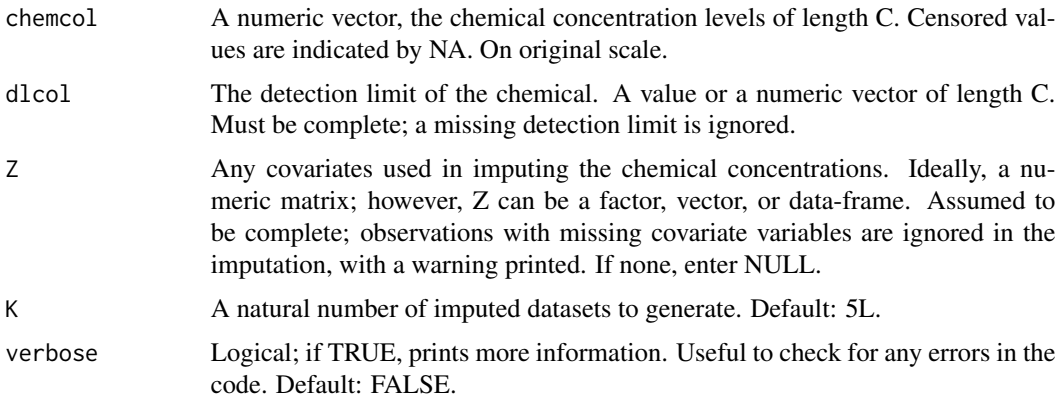

# Value

A list of:

X.imputed A matrix with n subjects and K imputed datasets is returned.

- bootstrap\_index A n x K matrix of bootstrap indices selected for the imputation. Each column is saved as a factor.
- indicator.miss A check; the sum of imputed missing values above detection limit, which should be 0.

#### See Also

Other imputation: [impute.boot\(](#page-12-1)), [impute.multivariate.bayesian\(](#page-15-1)), [impute.sub\(](#page-20-1))

#### Examples

```
# ###Example 2: Simulation
# Apply to an example simulated dataset.
# A seed of 202 is executed before each run for reproducibility.
data(simdata87)
# No Covariates
set.seed(202)
results_Lubin <- impute.Lubin(chemcol = simdata87$X.bdl[, 1], dlcol = simdata87$DL[1],
  K = 5, verbose = TRUE)
str(results_Lubin)
summary(results_Lubin$imputed_values)
# 1 Covariate
set.seed(202)
sim.z1 <- impute.Lubin(simdata87$X.bdl[, 1], simdata87$DL[1],
  K = 5, Z = \text{simdata87$Z.sim[, 1], verbose = TRUE)
summary(sim.z1$imputed_values)
# 2 Covariates
set.seed(202)
sim.z2 <- impute.Lubin(simdata87$X.bdl[, 1], simdata87$DL[1],
  K = 5, Z = \text{simdata87$Z.sim[, -2]summary(sim.z2$imputed_values)
summary(sim.z2$bootstrap_index)
```
<span id="page-15-1"></span>impute.multivariate.bayesian *Multivariate Bayesian Imputation*

# Description

Given lognormal interval-censored chemical concentrations between zero and different detection limits *DL*, the chemical concentrations are modelled using Bayesian multivariate regression. Drawing from the posterior predictive density of the BDL chemical concentrations given the observed ones yields multiple (or K) imputed datasets. These datasets are then used in WQS regression.

#### Usage

```
impute.multivariate.bayesian(
 X,
 DL,
 Z = NULL,K = 5L,
 prior.coeff.mean = NULL,
```
<span id="page-15-0"></span>

```
prior.cov.mean = NULL,
 T = 250L,n.burn = 50L,initial = list(NA, NA),
 verbose = FALSE
)
```
# Arguments

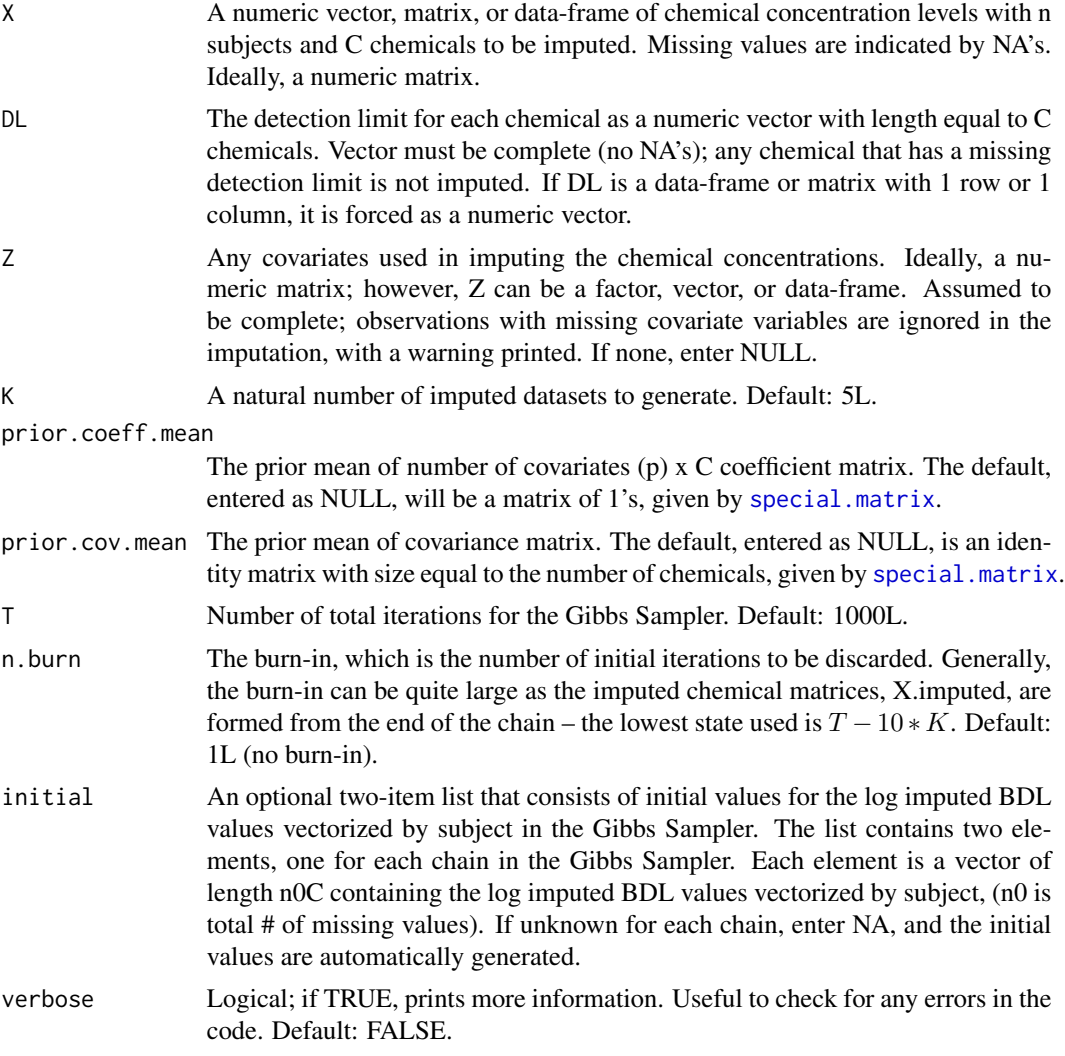

# Value

A list that consists of the following elements:

call A list of arguments used in this function.

Section - Imputed Dataset (from accessory draw.multi.imputed.samples())

**X.imputed** An array of n subjects  $x \, C$  chemicals  $x \, K$  imputed sets on the normal scale. The main result and purpose of the function.

Section - Convergence

- convgd.table A data-frame summarizing convergence with C rows and columns of the Gelman-Rubin statistic and whether the point estimate is less than 1.2. Also printed to the screen.
- auto.corr Summary of autocorrelations of missing data, which are used to justify states taken as imputed datasets. Also printed to screen.
- last. states A list of the last (Tth) states of the imputed values saved to be used for initial values with the first element being from chain1 and second element from chain2.

Section - convgd.surrogates. Surrogates used to check for convergence saved as mcmc.list objects. Returning in case trace plots, autocorrelation plots, etc. wants to be calculated.

- eigen.Gamma An mcmc.list object of the eigenvalues from the  $p \times p$  Gamma  $\text{*Gamma} \cap T$  matrix from the two BURNED chains. The eigenvalues were used as surrogates for the convergence of the coefficient matrix, Gamma.
- eigen.Sigma An mcmc.list object of the eigenvalues for covariance matrix Sigma from two BURNED chains. The eigenvalues were used as surrogates for the convergence of Sigma.
- vec.log.X.imputed An mcmc.list object of the vectorized log imputed chemical values from the two BURNED chains.

Section - Checking Imputation Procedure

indicator.miss A check; a sum of indicator variables where the number of imputed missing values > detection limit. Should be 0. Printed to screen.

# Introduction

We wish to assess the association of the mixture  $X^*$  and an outcome  $*y^*$  while accounting for other covariates \*Z\*. However, the components in \*X\* are interval-censored between zero and different detection limits \*DL\*. The multivariate Bayesian imputation method in the MI-WQS framework (MBMI) jointly imputes the chemical mixture  $K^*$  times by taking full advantage of the chemical mixture data.

The logarithmic chemical concentrations  $X^*$  are assumed to follow a matrix normal distribution, which is an extension of the multivariate normal:

$$
\log(X)|Z \sim MatNorm(\mu_i = z_i'\Gamma, \Sigma), i = 1, ...n
$$

(Iranmanesh et al., 2010). Like other imputation methods in miWQS, we wish to find the posterior predictive density of  $log(X_m)log(X_s)$ . In impute.multivariate.bayesian(), the missing chemical concentrations are imputed using estimates from a Bayesian Multivariate regression.

#### Step 1 - Generate a posterior sample

The accessory sample.mregress.impute() function generate a posterior samples using the data augmentation technique. The conjugate priors for a multivariate regression are multivariate extensions of those in the univariate linear regression case. Given complete data, the conjugate priors for the coefficient matrix is another matrix normal with mean prior.coeff.mean, individual variance

<span id="page-18-0"></span>matrix  $Z'Z$ , and chemical variance matrix  $\Sigma$ . The prior distribution for the covariance matrix is the inverse-Wishart distribution. In this function, we used a matrix of 1's as the default prior coefficient mean of the matrix normal. The prior parameters chosen for the covariance matrix are vague with the degree of freedoms equal to the number of components, and the mean matrix, by default, is an identity of ones. Instead of attempting to impute a n  $x \, C$  matrix  $X$ , we vectorized the logarithmic concentrations by individual, such as:  $> \text{vec}(t(X))$ 

... ... dieldrin.18 NA pcb\_180.18 -0.2514225 pcb\_180.19 -0.2929334 dieldrin.20 -4.4849838 pcb\_180.20 -1.0441849 ...

The initial missing values were a sample taken from  $log(uniform(0,DL_j))$ . If the initial values are set by the user, the initial log imputed values, which is vectorized by subject, has to be n0C x T.

For each step in the data augmentation,

- 1. Calculate the MLE, the sample covariance matrix, and the posterior matrix of inverse-Wishart.
- 2. Simulate the covariance matrix using inverse Wishart (MCMCpack::riwish()). See [InvWishart](#page-0-0).
- 3. Simulate the coefficient matrix using the matrix normal. See [matrixNormal\\_Distribution](#page-0-0).
- 4. Impute the vectorized missing log concentrations BDL for each individual from a multivariate normal using current parameter estimates truncated between zero and the detection limits using

Note: The exact MCMC chains are not returned to save computer space.

#### Step 2 - Assess convergence

To save space, the eigenvalues of the c  $x$  c matrix Gamma $\Delta T^*G$ amma and c  $x$  c covariance matrix Sigma are saved as surrogates to check for convergence in a Markov Chain.

- eigen.Gamma.post A coda object of eigenvalues taken from a  $p X C$  posterior coefficient matrix converted into a square matrix  $C \times C$  matrix (Gamma $\gamma T^*G$ amma). The eigenvalues as surrogates to check for convergence.
- eigen. Sigma.post A coda object of eigenvalues for covariance matrix  $(C X C)$  used as surrogates to check for convergence. The covariance matrix is already square so no conversion is needed.

**vec.log.X.imputed** A coda object of the n0 missing values.

Example: The following chemicals shown are those that are missing.  $[,1]$   $[,2]$ dieldrin.18 -0.7573897 -0.60540942 ... pcb\_180.18 -0.2514225 -1.18717066 pcb\_180.19 -0.2929334 -0.01894021 dieldrin.20 -4.4849838 -0.78641994 pcb\_180.20 -1.0441849 -0.1349498 ...

The accessory converge.multi.chain() function assesses convergence on matrices using the Brook-Gelman's multivariate potential scale reduction factor (MPSRF). The gelman diag function calculates the MPSRF on eigenvalues and the vectorized imputed values chain. If the MPSRF is less than 1.24, the stationary distribution of the Markov chains was assumed to occur. The results in convgd, table element are printed to the screen. If at least one chain fails to converge, a warning is printed to occur; in this case, it is suggested to increase T.

#### Step 3 - Processing MCMC chains

The MCMC chains have already been burned using argument n.burn when generated.

#### Step 4 - Making imputed value array

The accessory draw.multi.imputed.samples() function forms X.imputed using the posterior predictive distribution of log.miss|log.obs. Using the first MCMC chain of the vectorized log imputed chemical values (vec.log.X.imputed) with length (T), the following states are selected:

$$
t_k = T - (k-1) * 10 for k = 1, 2, \dots Kimputations
$$

The "10" may be justified using autocorrelation summaries, which are printed & returned.

# Note

No seed is set in this function. Because bootstraps and data augmentation are random, a seed should be set before every use.

#### See Also

Other imputation: [impute.Lubin\(](#page-14-1)), [impute.boot\(](#page-12-1)), [impute.sub\(](#page-20-1))

```
## Not run:
#Example takes too long.
system.time({
 set.seed(2345)
 l <- impute.multivariate.bayesian(
   X = simdata87$X.bdl[, c(1, 14)], DL = simdata87$DL[c(1, 14)],
    Z = NULL, T = 200, n.burn = 10, K = 2)
})
## End(Not run)
```
<span id="page-19-0"></span>

<span id="page-20-1"></span><span id="page-20-0"></span>

#### Description

The values below the detection limit for each chemical are substituted by its detection limit/sqrt(2).

#### Usage

impute.sub(X, DL, verbose = FALSE)

#### Arguments

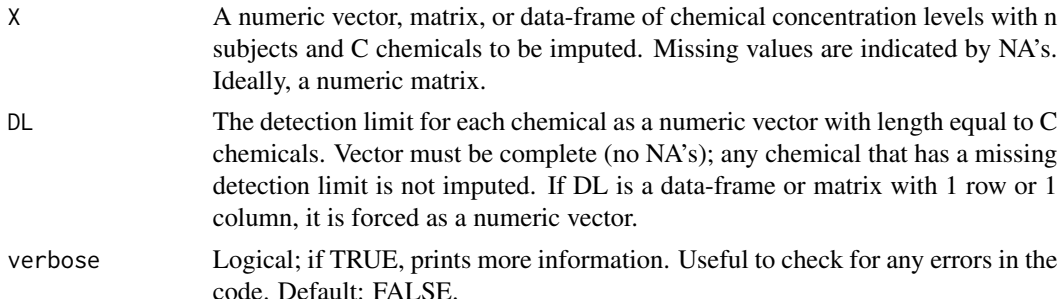

# Details

A n x C matrix of components *X* are interval-censored between zero and different detection limits *DL*. Although *X* may refer to a variable with no obvious *DL*, we consider each chemical concentration being partially observed in mixture *X*.

# Value

A n x C matrix where the BDL values of each chemical are substituted by its detection limit/sqrt(2).

# See Also

Other imputation: [impute.Lubin\(](#page-14-1)), [impute.boot\(](#page-12-1)), [impute.multivariate.bayesian\(](#page-15-1))

```
data("simdata87")
X.sub <- impute.sub(X = simdata87$X.bdl, DL = simdata87$DL, verbose = TRUE)
# Compare substituted imputed data against the truth
probs <- c(0.01, 0.05, 0.09, 0.25, 0.5, 0.8, 1)
apply(X.sub, 2, quantile, probs)
round(apply(simdata87$X.true, 2, quantile, probs), 5)
```
<span id="page-21-0"></span>impute.univariate.bayesian.mi

*Univariate Bayesian Imputation*

# Description

Given interval-censored data between 0 and different detection limits (*DL*), impute.univariate.bayesian.mi generates K complete datasets using Univariate Bayesian Imputation.

# Usage

```
impute.univariate.bayesian.mi(
 X,
 DL,
 T = 1000L,n.burn = 1L,
 K = 5L,
  verbose = FALSE
)
```
#### Arguments

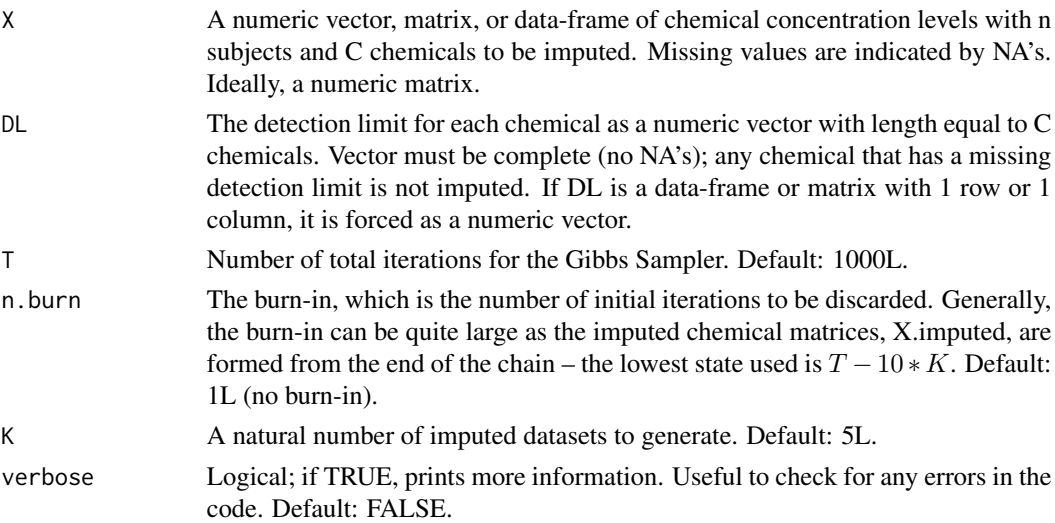

# Details

In univariate Bayesian Imputation, only one chemical is imputed at a time. Both the observed and missing data are assumed to follow

$$
log(X_{ij}) \sim^{indep} Norm(\mu_j, \sigma_j^2), i = 1, \ldots n; j = 1, \ldots C
$$

Subjects and chemicals are assumed to be independent. Jeffery's priors are placed on mean and variance for each chemical. Posterior simulation uses data augmentation approach. Convergence is <span id="page-22-0"></span>checked using Gelman-Rubin statistics. Given sample convergence, the K sets of posterior missing values come from the burned Markov chains thinned by K. The imputed values then replaces the missing data, which forms K complete datasets.

Each of the posterior parameters from MCMC chain, mu.post, sigma.post, and log.x.miss, is saved as a list of mcmc objects (in coda) of length # of chemicals. (A list was chosen since the number of missing values n0 might be different among chemicals).

#### Value

Returns a list that contains:

- X.imputed \*\* An array of n subjects x C chemicals x K imputed datasets on the normal scale.
- mu.post A list with length equal to the number of chemicals, where each element (or for each chemical) is the posterior MCMC chain of the mean, saved as a  $T \times 1$  coda::[mcmc](#page-0-0) object.
- sigma.post A list with length equal to the number of chemicals, where each element of list (or for each chemical) is the posterior MCMC chain of the standard deviation, sigma, saved as  $T \times 1$ coda::mcmc object.
- log.x.miss A list with length equal to the number of chemicals, where each element of list is a T x  $n_{0i}$  matrix of the log of the imputed missing values, saved as **coda::mcmc** object.  $n_{0i}$  is the total # of missing values for the jth chemical.
- convgd.table A data-frame summarizing convergence with C rows and columns of the Gelman-Rubin statistic and whether the point estimate is less than 1.1. A summary is also printed to the screen.
- number.no.converged A check and summary of convgd.table. Total number of parameters that fail to indicate convergence of MCMC chains using Gelman-Rubin statistic. Should be 0.
- indicator.miss A check. The sum of imputed missing values above detection limit that is printed to the screen. Should be 0. \*\* Most important and used.

#### Note

No seed is set in this function. Because bootstraps and MCMC are random, a seed should be set before every use.

#### References

Hargarten, P. M., & Wheeler, D. C. (2020). Accounting for the Uncertainty Due to Chemicals Below the Detection Limit in Mixture Analysis. Environmental Research, 186, 109466. https://doi.org/10.1016/j.envres.2020.109466

```
# Example 1: 10% BDLs Example -------------------------
# Sample Dataset 87, using 10% BDL Scenario
data(simdata87)
set.seed(472195)
result.imputed <- impute.univariate.bayesian.mi(
 X = \text{simdata87$X.bdl[, 1:6], DL = \text{simdata87$DL[1:6],}T = 1000, n.burn = 50, K = 2, verbose = TRUE)
# Did the MCMC converge? A summary of Gelman Statistics is provided.
```

```
summary(result.imputed$convg.table)
# Summary of Impouted Values
apply(result.imputed$X.imputed, 2:3, summary)
# To show examples for the accessory functions, save the dataset.
# save( result.imputed, l.data, file = "./data/result_imputed.RData")
```
<span id="page-23-1"></span>make.quantile.matrix *Making Quantiles of Correlated Index*

# Description

Scores quantiles from a numeric matrix. If the matrix has values missing between zero and some threshold, say the detection limit, all these missing values (indicated by NA) are placed into the first quantile.

#### Usage

```
make.quantile.matrix(
 X,
 n.quantiles,
 place.bdls.in.Q1 = if (anyNA(X)) TRUE else FALSE,
  ...,
  verbose = FALSE
)
```
# Arguments

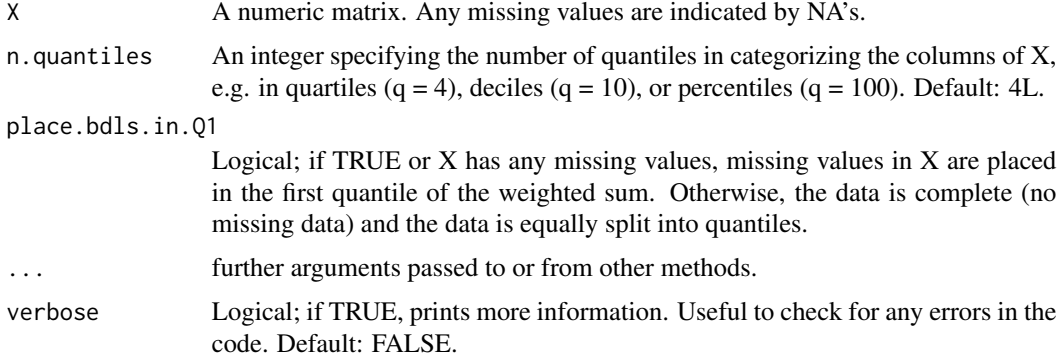

# Details

Produces sample quantiles for a matrix *X* using [quantile](#page-0-0)() function. Names are kept and the 7th quantile algorithm is used. As ties between quantiles may exist, [.bincode](#page-0-0)() is used.

When there is missing data (as indicated by NA's), make.quantile.matrix places all of the censored data into the first quantile. The remaining quantiles are evenly spread over the observed data. A printed message is displaced what the function does.

#### <span id="page-24-0"></span>plot.wqs 25

# Value

A matrix of quantiles with rows =  $nrow(X)$  and with columns = n.quantiles.

# Note

Developed as an accessory function for estimate.wqs().

# See Also

# [quantile](#page-0-0)

```
Other wqs: analyze.individually(), coef.wqs(), do.many.wqs(), estimate.wqs.formula(),
estimate.wqs(), plot.wqs(), print.wqs()
```
# Examples

```
# Example 1: Make quantiles for first nine chemicals using complete chemical data
data(simdata87)
q <- make.quantile.matrix(simdata87$X.true[, 1:9], 4)
q <- apply(q, 2, as.factor)
summary(q)
```

```
# Example 2: Place missing values of first nine chemicals in first quantiles
q2 <- make.quantile.matrix(simdata87$X.bdl[, 1:9], 4, verbose = TRUE)
summary(q2)
```
<span id="page-24-1"></span>plot.wqs *Histograms of the Weights, Beta1, and WQS using* [ggplot](#page-0-0)

# Description

Plots a WQS object producing three histograms of the weights, the overall chemical effect, and WQS across bootstraps. These histograms are returned as ggplot2 objects.

#### Usage

```
## S3 method for class 'wqs'
plot(x, \ldots)
```
#### Arguments

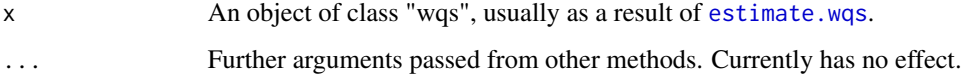

# Details

Three histograms are produced using [geom\\_histogram](#page-0-0) with ten bins.

Once a Weighted Quantile Sum (WQS) regression is run, the **hist, weights** is a panel of histograms. These are distributions of the weight estimates to determine which chemicals are important in the mixture. Each weight is between 0 and 1 and sum to 1. The individual bootstrapped weight estimates were used to construct the overall chemical index, WQS.

The **hist.beta1** is the distribution of the overall effect of the mixture on the outcome across bootstraps in the training dataset. Due to the constraint in WQS regression, these estimates are either all positive or all negative as dictated by *b1.pos()* argument in estimate.wqs. The patterns detected here might be helpful in adjusting the signal function, which is controlled by *signal.fn()* argument in estimate.wqs.

# Value

A list of histograms

- hist.weights A list of ggplot2 histogram of weights across the bootstrap. Each component consists of a histogram with a weight estimate.
- hist.beta1 A histogram of the overall chemical mixture effect. This parameter is constrained to be positive if the b1.pos argument in estimate.wqs() is TRUE.; otherwise, it is FALSE.
- hist.WQS A histogram of the overall chemical sum, WQS. Due to constraints, it is always between 0 and *n.quantiles-1*.

#### Note

Defunct argument filename has been removed. Plots are no longer saved automatically; please save manually using [ggsave](#page-0-0)().

#### See Also

```
Other wqs: analyze.individually(), coef.wqs(), do.many.wqs(), estimate.wqs.formula(),
estimate.wqs(), make.quantile.matrix(), print.wqs()
```

```
# Use simulated dataset and set seed for reproducibility.
data(simdata87)
set.seed(23456)
Wa \le estimate.wqs(y = simdata87$y.scenario, X = simdata87$X.true[, 1:6],
 B = 10, family = "binomial")
plot(Wa)
```
<span id="page-25-0"></span>

<span id="page-26-0"></span>

#### Description

Combines multiple parameter estimates (as used in MI) across the K imputed datasets using Rubin 1996 / 1987 formulas, including: calculating a pooled mean, standard error, missing data statistics, confidence intervals, and p-values.

# Usage

```
pool.mi(
  to.pool,
  n = 999999,method = c("smallsample", "rubin"),
  alpha = 0.05,
  prt = TRUE,
  verbose = FALSE
)
```
#### Arguments

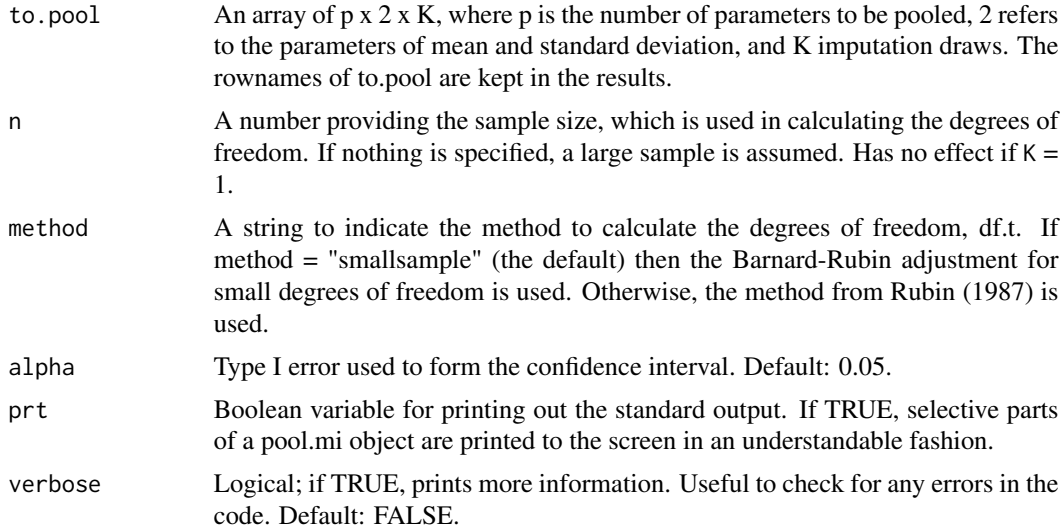

#### Details

Stage 3 of Multiple Imputation: We assume that each complete-data estimate is normally distributed. But, given incomplete data, we assume a t-distribution, which forms the basis for confidence intervals and hypothesis tests.

The input is an array with p rows referring to the number of parameters to be combined. An estimate and within standard error forms the two columns of the array, which can be easily be taken as the

first two columns of the coefficients element of the summary of a glm/lm object. The last dimension is the number of imputations, K. See dataset wqs.pool.test as an example.

Uses Rubin's rules to calculate the statistics of an imputed dataset including: the pooled mean, total standard error, a relative increase in variance, the fraction of missing information, a (1-alpha)

#### Value

A data-frame is returned with the following columns:

pooled.mean The pooled univariate estimate, Qbar, formula (3.1.2) Rubin (1987).

pooled.total.se The total standard error of the pooled estimate, formula (3.1.5) Rubin (1987).

pooled.total.var The total variance of the pooled estimate, formula (3.1.5) Rubin (1987).

se.within The standard error of mean of the variances (i.e. the pooled within-imputation variance), formula (3.1.3) Rubin (1987).

se.between The between-imputation standard error, square root of formula (3.1.4) Rubin (1987).

- relative.inc.var(r) The relative increase in variance due to nonresponse, formula  $(3.1.7)$  Rubin (1987).
- proportion.var.missing(lambda) The proportion of variation due to nonresponse, formula (2.24) Van Buuren (2012).

frac.miss.info The fraction missing information due to nonresponse, formula (3.1.10) Rubin (1987).

- df.t The degrees of freedom for the reference t-distribution, formula (3.1.6) Rubin (1987) or method of Barnard-Rubin (1999) (if method = "smallsample" (default)).
- CI The (1-alpha)% confidence interval (CI) for each pooled estimate.

p.value The p-value used to test significance.

# Note

Modified the pool. scalar (version R 3.4) in the **mice** package to handle multiple parameters at once in an array and combine them. Similar to  $m<sub>i</sub>$  inference in the **norm** package, but the smallsample adjustment is missing.

#### References

Rubin, D. B. (1987). Multiple Imputation for nonresponse in surveys. New York: Wiley.

Rubin, D. B. (1996). Multiple Imputation After 18+ Years. Journal of the American Statistical Association, 91(434), 473–489. https://doi.org/10.2307/2291635.

Barnard, J., & Rubin, D. B. (1999). Small-Sample Degrees of Freedom with Multiple Imputation. Biometrika, 86(4), 948–955.

```
#### Example 1: Sample Dataset 87, using 10% BDL Scenario
data(wqs.pool.test)
# Example of the `to.pool` argument
head(wqs.pool.test)
```
<span id="page-27-0"></span>

#### <span id="page-28-0"></span>print.wqs 29

```
# Pool WQS results and decrease in order of weights.
wqs.results.pooled <- pool.mi(wqs.pool.test, n = 1000)
weight.dec <- c(order(wqs.results.pooled$pooled.mean[1:14], decreasing = TRUE), 15:16)
wqs.results.pooled <- wqs.results.pooled[weight.dec, ]
wqs.results.pooled
# When there is 1 estimate (p = 1)a \leq -\text{pool}.\text{mi}(\text{wqs.pool.test}[1, , , \text{drop = FALSE}], n = 1000)a
# wqs.results.pooled["dieldrin", ]
# For single imputation (K = 1):
b \le - pool.mi(wqs.pool.test[, , 1, drop = FALSE], n = 1000)
b
# Odds ratio and 95% CI using the CLT.
odds.ratio <- exp(wqs.results.pooled[15:16, c("pooled.mean", "CI.1", "CI.2")])
## makeJournalTables :: format.CI(odds.ratio, trim = TRUE, digits = 2, nsmall = 2)
odds.ratio
```
# The mice package is suggested for the examples, but not needed for the function.

<span id="page-28-1"></span>print.wqs *Prints the fitted WQS model along with the mean weights.*

# Description

Prints the fitted WQS model along with the mean weights. Adjusted from print.lm.

#### Usage

```
## S3 method for class 'wqs'
print(x, digits = max(3L, getOption("digits") - 3L), ...)
```
#### Arguments

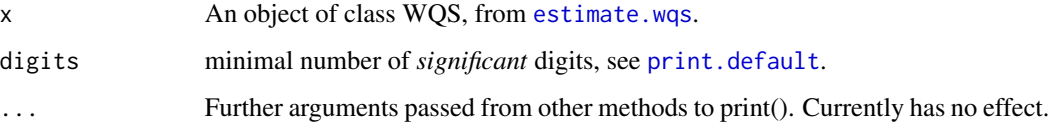

#### See Also

Other wqs: [analyze.individually\(](#page-1-1)), [coef.wqs\(](#page-3-1)), [do.many.wqs\(](#page-5-1)), [estimate.wqs.formula\(](#page-11-1)), [estimate.wqs\(](#page-7-1)), [make.quantile.matrix\(](#page-23-1)), [plot.wqs\(](#page-24-1))

#### Examples

```
# See estimate.wqs().
```
# As base package is always available, there is no need to ever import base

simdata87 *Simulated Dataset 87*

# **Description**

The 87th dataset from the simulation study with 10 percent of observations were below the detection limit (BDL) based of a real epidemiological dataset. Out of 1000 subjects, fourteen correlated chemicals are completely observed (in X.true). In this simulation design, each chemical was simulated from independent normal distributions.

BDLs were created using the bottom 10th percentile of the true data. Three covariates are considered: the child's age, the child's sex (Male/Female), and the child's ethnicity/race (White, Non-Hispanic White, and Other). After creating a model matrix, male white newborns (age = 0) serves as the reference. The age is simulated from a normal with mean of 3.78 and standard deviation of 1.85 truncated between 0 and 8. The categorical variables are simulated from independent binomial distributions. The outcome will be simulated using a logistic WQS model with complete data:

$$
logit(\mu_i) = -1.25 + log(1.75) * WQS_i + 0.032 * z_{age} + -0.0285 * z_{sex} + 0.540 * z_{His} + 0.120 * z_{other}
$$

where

$$
WQS_i = \Sigma_{j=1}^c (w_j * q_{ij})
$$

with four of the 14 weights  $w_j$ 's being 0.25 and the rest 0. The  $q_i$  refers to the quantile score of the *jth* chemical in the *ith* subject.

#### Usage

data(simdata87)

#### Format

A list that contains:

- y.scenario: A binary outcome  $(1 = \text{case}, 0 = \text{control})$
- X.true: 14 chemicals; complete data.
- X.bdl: 14 chemicals with NA's subbed for the bottom 10th percentile of the true values.
- DL: The detection limit. Here, found to be the 10th percentile of X.true
- n0: A vector of length 14 indicating the number of non-detects.
- delta: A vector of length 14 indicating whether the chemical is observed (1) or not (0)
- Z.sim: A data-frame of covariates consisting of:
	- Age: A continuous covariate of child's age , simulated using normal with mean of 3.78 and sd of 1.85, truncated between 0 and 8, the maximum age of the case.

<span id="page-29-0"></span>

# <span id="page-30-0"></span>wqs.pool.test 31

- Female: Binary variable child's sex, simulated using the proportion of females (0.42) by binomial distribution.
- Hispanic, Non-Hispanic\_Others: Two indicator variables of child's race/ethnicity, sampled from independent binomial distributions (proportion of Hispanic: 0.33; proportion of Other: 0.23).
- time: The time required to simulate the data.

# References

Ward, M. H., Colt, J. S., Metayer, C., Gunier, R. B., Lubin, J., Crouse, V., ... Buffler, P. A. (2009). Residential Exposure to Polychlorinated Biphenyls and Organochlorine Pesticides and Risk of Childhood Leukemia. Environmental Health Perspectives, 117(6), 1007–1013. https://doi.org/10.1289/ehp.0900583

#### Examples

simdata87 <- data(simdata87)

wqs.pool.test *Combining WQS Regression Estimates*

#### Description

*wqs.pool.test* was produced to demonstrate pool.mi(). First, the univariate Bayesian imputation approach (using impute.univariate.bayesian.mi) imputed the X.bdl element of simdata87 multiple times to form an imputed X array. Multiple WQS regressions were run on the imputed X array to produce an array of WQS parameter estimates, *wqs.pool.test*.

# Usage

data(wqs.pool.test)

#### Format

An array of  $16 \times 2 \times 3$ , with

- 16 parameters as the rows (The 14 weights, intercept, and WQS estimate of a WQS model),
- 2 refers to the parameters of mean and standard deviation
- K=3 complete imputed datasets.

#### See Also

pool.mi

```
wqs.pool.test <- data(wqs.pool.test)
# stage_3_pool_mi_example
```
# <span id="page-31-0"></span>Index

∗ Bayesian impute.multivariate.bayesian, [16](#page-15-0) impute.univariate.bayesian.mi, [22](#page-21-0) ∗ datasets simdata87, [30](#page-29-0) wqs.pool.test, [31](#page-30-0) ∗ imputation Bayesian impute.univariate.bayesian.mi, [22](#page-21-0) ∗ imputation estimate.wqs, [8](#page-7-0) estimate.wqs.formula, [12](#page-11-0) impute.boot, [13](#page-12-0) impute.Lubin, [15](#page-14-0) impute.multivariate.bayesian, [16](#page-15-0) impute.sub, [21](#page-20-0) impute.univariate.bayesian.mi, [22](#page-21-0) ∗ pool combine.AIC, [5](#page-4-0) pool.mi, [27](#page-26-0) ∗ wqs pool combine.AIC, [5](#page-4-0) ∗ wqs analyze.individually, [2](#page-1-0) coef.wqs, [4](#page-3-0) do.many.wqs, [6](#page-5-0) estimate.wqs, [8](#page-7-0) estimate.wqs.formula, [12](#page-11-0) make.quantile.matrix, [24](#page-23-0) plot.wqs, [25](#page-24-0) print.wqs, [29](#page-28-0) .bincode, *[24](#page-23-0)* AIC, *[4](#page-3-0)* analyze.individually, [2,](#page-1-0) *[4](#page-3-0)*, *[7](#page-6-0)*, *[11,](#page-10-0) [12](#page-11-0)*, *[25,](#page-24-0) [26](#page-25-0)*, *[29](#page-28-0)* coef, *[4](#page-3-0)*

coef.wqs, *[4](#page-3-0)*, [4,](#page-3-0) *[7](#page-6-0)*, *[11,](#page-10-0) [12](#page-11-0)*, *[25,](#page-24-0) [26](#page-25-0)*, *[29](#page-28-0)* combine.AIC, [5](#page-4-0)

do.many.wqs, *[4,](#page-3-0) [5](#page-4-0)*, [6,](#page-5-0) *[11,](#page-10-0) [12](#page-11-0)*, *[25,](#page-24-0) [26](#page-25-0)*, *[29](#page-28-0)* estimate.wqs, *[3,](#page-2-0) [4](#page-3-0)*, *[6,](#page-5-0) [7](#page-6-0)*, [8,](#page-7-0) *[12](#page-11-0)*, *[25,](#page-24-0) [26](#page-25-0)*, *[29](#page-28-0)* estimate.wqs.formula, *[4](#page-3-0)*, *[7](#page-6-0)*, *[11](#page-10-0)*, [12,](#page-11-0) *[25,](#page-24-0) [26](#page-25-0)*, *[29](#page-28-0)* family, *[3](#page-2-0)*, *[9](#page-8-0)* formula, *[12](#page-11-0)* gelman.diag, *[20](#page-19-0)* geom\_histogram, *[26](#page-25-0)* ggplot, *[25](#page-24-0)* ggsave, *[26](#page-25-0)* glm2, *[3,](#page-2-0) [4](#page-3-0)*, *[7](#page-6-0)*, *[10](#page-9-0)* impute.boot, [13,](#page-12-0) *[16](#page-15-0)*, *[20,](#page-19-0) [21](#page-20-0)* impute.Lubin, *[13,](#page-12-0) [14](#page-13-0)*, [15,](#page-14-0) *[20,](#page-19-0) [21](#page-20-0)* impute.multivariate.bayesian, *[14](#page-13-0)*, *[16](#page-15-0)*, [16,](#page-15-0) *[21](#page-20-0)* impute.sub, *[14](#page-13-0)*, *[16](#page-15-0)*, *[20](#page-19-0)*, [21](#page-20-0) impute.univariate.bayesian.mi, [22](#page-21-0) InvWishart, *[19](#page-18-0)* make.quantile.matrix, *[4](#page-3-0)*, *[7](#page-6-0)*, *[11,](#page-10-0) [12](#page-11-0)*, [24,](#page-23-0) *[26](#page-25-0)*, *[29](#page-28-0)* matrixNormal\_Distribution, *[19](#page-18-0)* mcmc, *[23](#page-22-0)* mi.inference, *[28](#page-27-0)* plot.wqs, *[4](#page-3-0)*, *[7](#page-6-0)*, *[11,](#page-10-0) [12](#page-11-0)*, *[25](#page-24-0)*, [25,](#page-24-0) *[29](#page-28-0)* pool.mi, [27](#page-26-0) pool.scalar, *[28](#page-27-0)* print.default, *[29](#page-28-0)* print.wqs, *[4](#page-3-0)*, *[7](#page-6-0)*, *[11,](#page-10-0) [12](#page-11-0)*, *[25,](#page-24-0) [26](#page-25-0)*, [29](#page-28-0) quantile, *[24,](#page-23-0) [25](#page-24-0)* simdata87, [30](#page-29-0) solnp, *[9](#page-8-0)* special.matrix, *[17](#page-16-0)* Surv, *[14](#page-13-0)*

#### $I<sub>N</sub>DEX$  33

survreg , *[14](#page-13-0)*

wqs.est , *[8](#page-7-0)* wqs.pool.test , [31](#page-30-0)